### Réf : ET\_CL\_AWS

# AWS

### Développement d'applications sur la plateforme cloud d'Amazon

#### **Objectif**

Cet ensemble de ressources sur AWS s'adresse à tout professionnel IT qui souhaite découvrir la palette de services proposés par la plateforme cloud Amazon Web Services pour les exploiter dans le développement de ses applications web.

Informaticiens 8 à 11 heures

**Public Durée estimée pour le suivi des modules indispensables**

# Contenu pédagogique

### **Les modules indispensables**

AWS - Des concepts fondamentaux du Cloud à la configuration de votre environnement de travail

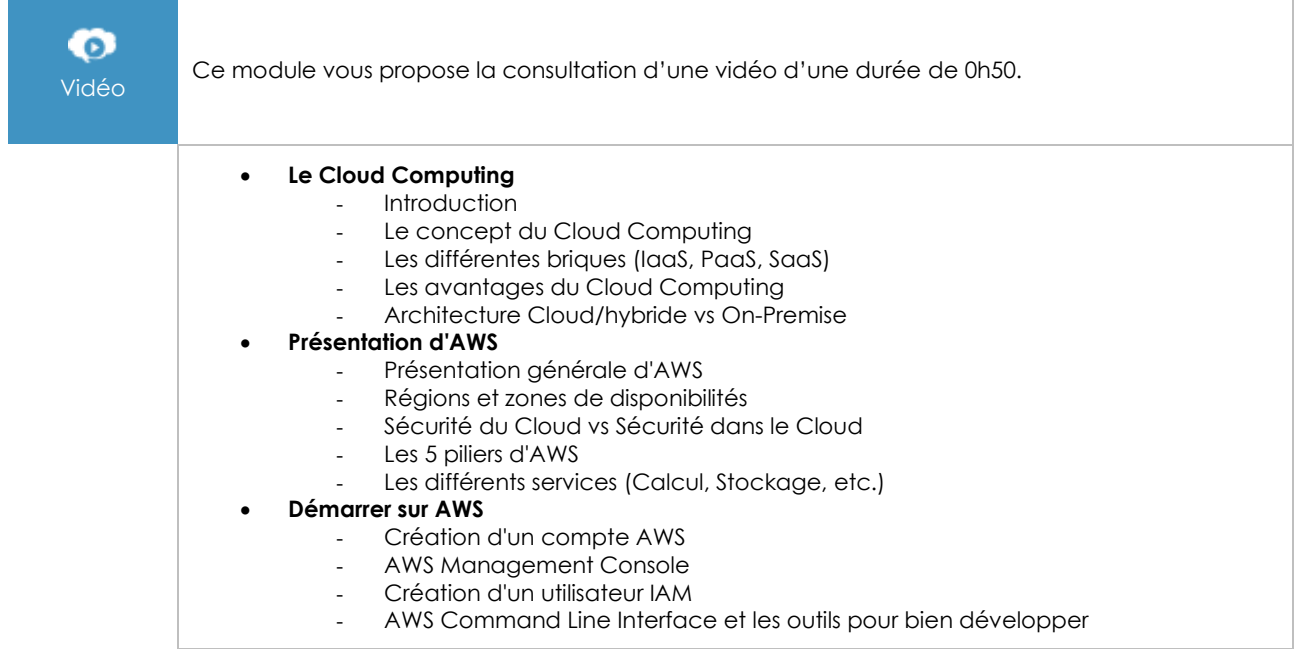

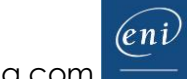

## AWS - Développez votre première application web serverless

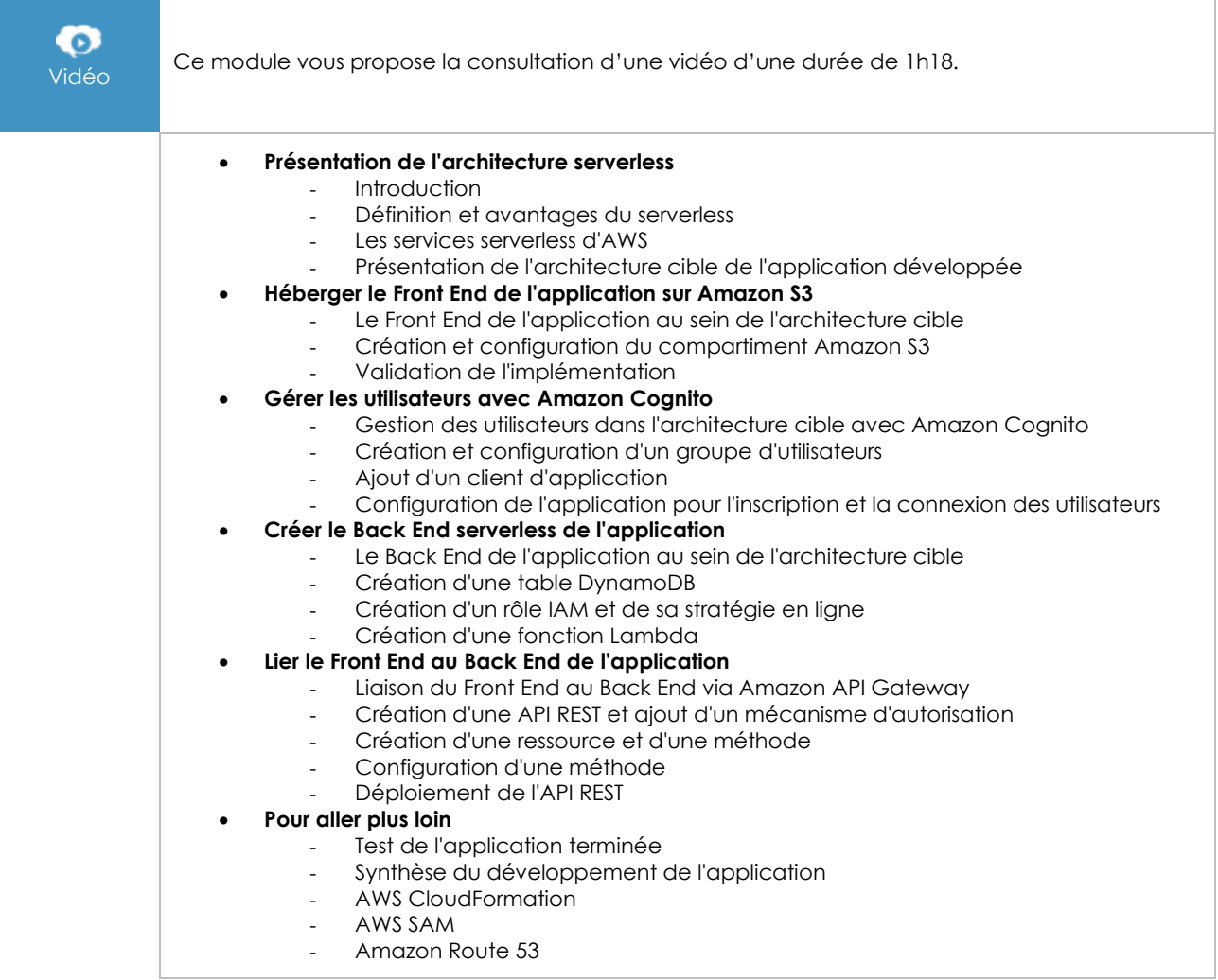

### Intelligence artificielle avec AWS - Exploitez les services cognitifs d'Amazon

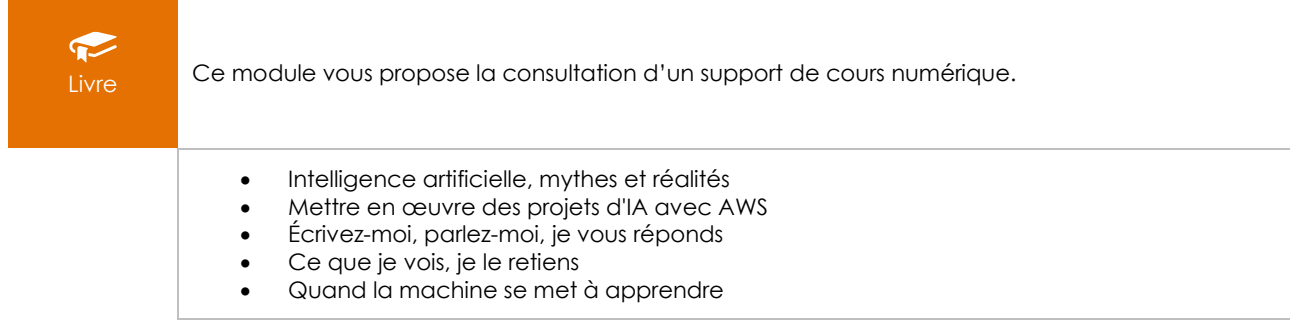

 $\binom{en}{v}$ Page 2/2 [www.eni-elearning.com](http://www.eni-elearning.com/)